## eVidyalaya Half Yearly Report

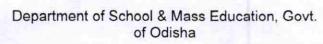

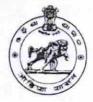

| U_DISE :<br>21241103703   | District :<br>BOLANGIR             | Block :<br>PUINTALA |
|---------------------------|------------------------------------|---------------------|
|                           | 0-00-00 00:00:00 (17558)           |                     |
|                           |                                    |                     |
|                           | general_info                       |                     |
| » Half Yearly Report No   |                                    | 5                   |
| » Half Yearly Pha         | se                                 | 1                   |
| » Implementing Partner    |                                    | IL&FS ETS           |
| » Half Yearly Period from |                                    | 04/02/2016          |
| » Half Yearly Period till |                                    | 10/01/2016          |
| » School Coordinator Name |                                    | SUDHANSHU<br>HARPAL |
|                           | Leaves taken for the followin      | g Month             |
| » Leave Month 1           |                                    | April               |
| » Leave Days1             |                                    | 0                   |
| » Leave Month 2           |                                    | May                 |
| » Leave Days2             |                                    | 0                   |
| » Leave Month 3           |                                    | June                |
| » Leave Days3             |                                    | 0                   |
| » Leave Month 4           |                                    | July                |
| » Leave Days4             |                                    | 0                   |
| » Leave Month 5           |                                    | August              |
| » Leave Days5             |                                    | 0                   |
| » Leave Month 6           |                                    | September           |
| » Leave Days6             |                                    | 0                   |
| » Leave Month 7           | October                            |                     |
| » Leave Days7             |                                    | 0                   |
|                           | Equipment Downtime De              | etails              |
| » Equipment are           | Yes                                |                     |
| » Downtime > 4 \          | No                                 |                     |
| » Action after 4 w        | orking days are over for Equipment |                     |
|                           | Training Details                   |                     |
| » Refresher traini        | ing Conducted                      | Yes                 |
| » Refresher traini        | 04/07/2016                         |                     |
| » If No; Date for r       | next month                         |                     |

| » e Content installed?                        | Yes               |
|-----------------------------------------------|-------------------|
| » SMART Content with Educational software?    | Yes               |
| » Stylus/ Pens                                | Yes               |
| » USB Cable                                   | Yes               |
| » Software CDs                                | Yes               |
| » User manual                                 | Yes               |
| Recurring Service De                          | etails            |
| » Register Type (Faulty/Stock/Other Register) | YES               |
| » Register Quantity Consumed                  | 1                 |
| » Blank Sheet of A4 Size                      | Yes               |
| » A4 Blank Sheet Quantity Consumed            | 2100              |
| » Cartridge                                   | Yes               |
| » Cartridge Quantity Consumed                 | 1                 |
| » USB Drives                                  | Yes               |
| » USB Drives Quantity Consumed                | 1                 |
| » Blank DVDs Rewritable                       | Yes               |
| » Blank DVD-RW Quantity Consumed              | 25                |
| » White Board Marker with Duster              | Yes               |
| » Quantity Consumed                           | 6                 |
| » Electricity bill                            | Yes               |
| » Internet connectivity                       | Yes               |
| » Reason for Unavailablity                    |                   |
| Electrical Meter Reading and Genera           | tor Meter Reading |
| » Generator meter reading                     | 828               |
| » Electrical meter reading                    | 1004              |
| Equipment replacement of                      | details           |
| » Replacement of any Equipment by Agency      | No                |
| » Name of the Equipment                       |                   |
| Theft/Damaged Equipm                          | nent              |
| » Equipment theft/damage                      | No                |
| » If Yes; Name the Equipment                  | No                |
| Lab Utilization details                       |                   |
| » No. of 9th Class students                   |                   |
| » 9th Class students attending ICT labs       | 97                |
| » No. of 10th Class students                  | 97                |
| » 10th Class students attending ICT labs      | 89<br>89          |
| No. of hours for the following month lab      | has been utilized |
| » Month-1                                     |                   |
| » Hours1                                      | April             |
| Month-2                                       | 28                |
| Hours2                                        | May               |
| Month-3                                       | 6                 |
| Hours3                                        | June              |
|                                               | 28                |

| » Month-4                                                                                                    | July            |
|----------------------------------------------------------------------------------------------------|-----------------|
| » Hours4                                                                                                    | 56              |
| » Month-5                                                                                                    | August          |
| » Hours5                                                                                                    | 56              |
| » Month-6                                                                                                    | A CREW STREET   |
| » Hours6                                                                                                    | September<br>60 |
| » Month-7                                                                                                    |                 |
| » Hours7                                                                                                    | October<br>3    |
| Server & Node Downtime details                                                                                                    |                 |
| » Server Downtime Complaint logged date1                                                                                                    |                 |
| » Server Downtime Complaint Closure date1                                                                                                    |                 |
| » Server Downtime Complaint logged date2                                                                                                    |                 |
| » Server Downtime Complaint Closure date2                                                                                                    |                 |
| » Server Downtime Complaint logged date3                                                                                                    |                 |
| » Server Downtime Complaint Closure date3                                                                                                    |                 |
| » No. of Non-working days in between                                                                                                    | with the second |
| » No. of working days in downtime                                                                                                    | 0               |
| and the second second se | 0               |
| Stand alone PC downtime details                                                                                                    | 5               |
| » PC downtime Complaint logged date1                                                                                                    |                 |
| » PC downtime Complaint Closure date1                                                                                                    |                 |
| » PC downtime Complaint logged date2                                                                                                    |                 |
| » PC downtime Complaint Closure date2                                                                                                    |                 |
| » PC downtime Complaint logged date3                                                                                                    |                 |
| » PC downtime Complaint Closure date3                                                                                                    |                 |
| » No. of Non-working days in between                                                                                                    | 0               |
| » No. of working days in downtime                                                                                                    | 0               |
| UPS downtime details                                                                                                    |                 |
| > UPS downtime Complaint logged date1                                                                                                    |                 |
| UPS downtime Complaint Closure date1                                                                                                    |                 |
| > UPS downtime Complaint logged date2                                                                                                    |                 |
| UPS downtime Complaint Closure date2                                                                                                    |                 |
| UPS downtime Complaint logged date3                                                                                                    |                 |
| UPS downtime Complaint Closure date3                                                                                                    |                 |
| No. of Non-working days in between                                                                                                    | 0               |
| No. of working days in downtime                                                                                                    | 0               |
| Genset downtime details                                                                                                    |                 |
| UPS downtime Complaint logged date1                                                                                                    |                 |
| UPS downtime Complaint Closure date1                                                                                                    |                 |
| UPS downtime Complaint logged date2                                                                                                    |                 |
| UPS downtime Complaint Closure date2                                                                                                    |                 |
| UPS downtime Complaint logged date3                                                                                                    |                 |
| UPS downtime Complaint Closure date3                                                                                                    |                 |
| No. of Non-working days in between                                                                                                    |                 |
| No. of working days in downtime                                                                                                    | 0               |
|                                                                                                    | 0               |

## Integrated Computer Projector downtime details

| Integrated Computer Projector dov             | wntime details         |
|-----------------------------------------------|------------------------|
| » Projector downtime Complaint logged date1   | detaile                |
| » Projector downtime Complaint Closure date1  |                        |
| » Projector downtime Complaint logged date2   |                        |
| » Projector downtime Complaint Closure date2  |                        |
| » Projector downtime Complaint logged date3   |                        |
| » Projector downtime Complaint Closure date3  |                        |
| » No. of Non-working days in between          |                        |
| » No. of working days in downtime             | 0                      |
| Printer downtime detail                       | 0                      |
| » Printer downtime Complaint logged date1     | .5                     |
| » Printer downtime Complaint Closure date1    |                        |
| » Printer downtime Complaint logged date2     |                        |
| » Printer downtime Complaint Closure date2    |                        |
| » Printer downtime Complaint logged date3     |                        |
| » Printer downtime Complaint Closure date3    |                        |
| » No. of Non-working days in between          | and the second second  |
| » No. of working days in downtime             | 0                      |
|                                               | 0                      |
| Interactive White Board (IWB) down            | ntime details          |
| » IWB downtime Complaint logged date1         |                        |
| » IWB downtime Complaint Closure date1        |                        |
| » IWB downtime Complaint logged date2         |                        |
| » IWB downtime Complaint Closure date2        |                        |
| » IWB downtime Complaint logged date3         |                        |
| » IWB downtime Complaint Closure date3        |                        |
| » No. of Non-working days in between          | 0                      |
| » No. of working days in downtime             | 0                      |
| Servo stabilizer downtime de                  | etails                 |
| » stabilizer downtime Complaint logged date1  |                        |
| » stabilizer downtime Complaint Closure date1 |                        |
| » stabilizer downtime Complaint logged date2  |                        |
| » stabilizer downtime Complaint Closure date2 |                        |
| » stabilizer downtime Complaint logged date3  |                        |
| stabilizer downtime Complaint Closure date3   |                        |
| No. of Non-working days in between            | 0                      |
| No. of working days in downtime               | 0                      |
| Switch, Networking Components and other perip | heral downtime details |
| peripheral downtime Complaint logged date1    |                        |
| peripheral downtime Complaint Closure date1   |                        |
| peripheral downtime Complaint logged date2    |                        |
| peripheral downtime Complaint Closure date2   |                        |
| peripheral downtime Complaint logged date3    |                        |
| peripheral downtime Complaint Closure date3   |                        |
| No. of Non-working days in botwoon            |                        |

0

» No. of Non-working days in between

ŧ

Unn 21 × 16

Signature of Head Master/Mistress with Seal

Headre Govt. High School, Bhaier Dist:-Balangir